# **STICHTING** MATHEMATISCH CENTRUM 2e BOERHAAVESTRAAT 49 **AMSTERDAM REKENAFDELING**

⋽

.<br>RA

**STANDAARDFUNCTIES** 

in

X8 Assembler-code ELAN

RA

 $\mathbf{r}$ 

 $\hat{\mathbf{p}}_i$ 

#### november 1965

**MATHEMATISCH CENTRUN**  $\mathcal{D} \left\{ \mathcal{D} \left( \mathcal{L} \right) \left( \mathcal{U} \right) \right\} \leq \mathcal{E} \left( \mathcal{E} \right) \left( \mathcal{L} \right)$ المرباطة AMSTERDAM

In het navolgende wordt een samenvatting gegeven van enkele door de Rekenafdeling van het Mathematisch Centrum in ELAN opgestelde standaardprogramma's t.b.v. de EL-X8. Het betreft achtereenvolgens programma<sup>9</sup>s voor de berekening van:

polynoom (POL) entier (ENTIER) integerdeling (IDI) machtsverheffing (TTP) worteltrekking (SQRT) natuurlijke logarithme (LN) exponentiele functie (EXP) sinus, cosinus ( $\text{SIN}_{2}$  COS) arctangens (ARCTAN).

De programma's zijn nog niet zo grondig getest, dat ten volle voor de deugdelijkheid ervan kan worden ingestaan.

Amsterdam, 24 november 1965

F.J.M. Barning.

 $\overline{\phantom{a}}$ 

 $\mathcal{L}$ 

 $\mathcal{F}^{\text{max}}_{\text{max}}$ 

#### "BEGIN" START, CYCLE

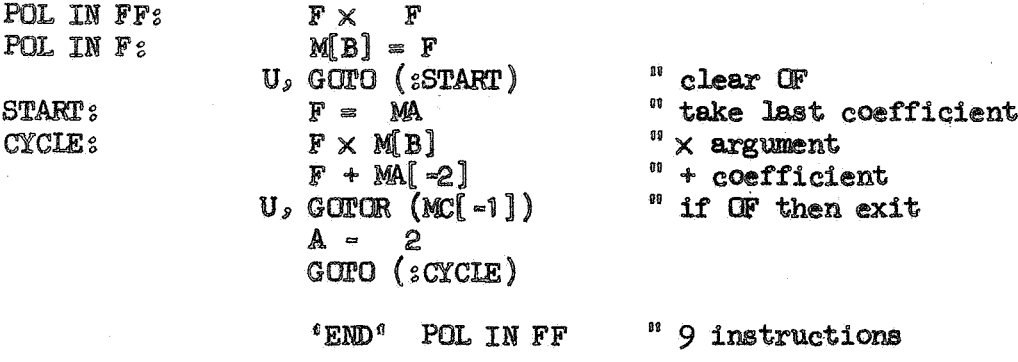

 $^0$ BEGIN<sup>e</sup> HALF, SCHOLTEN

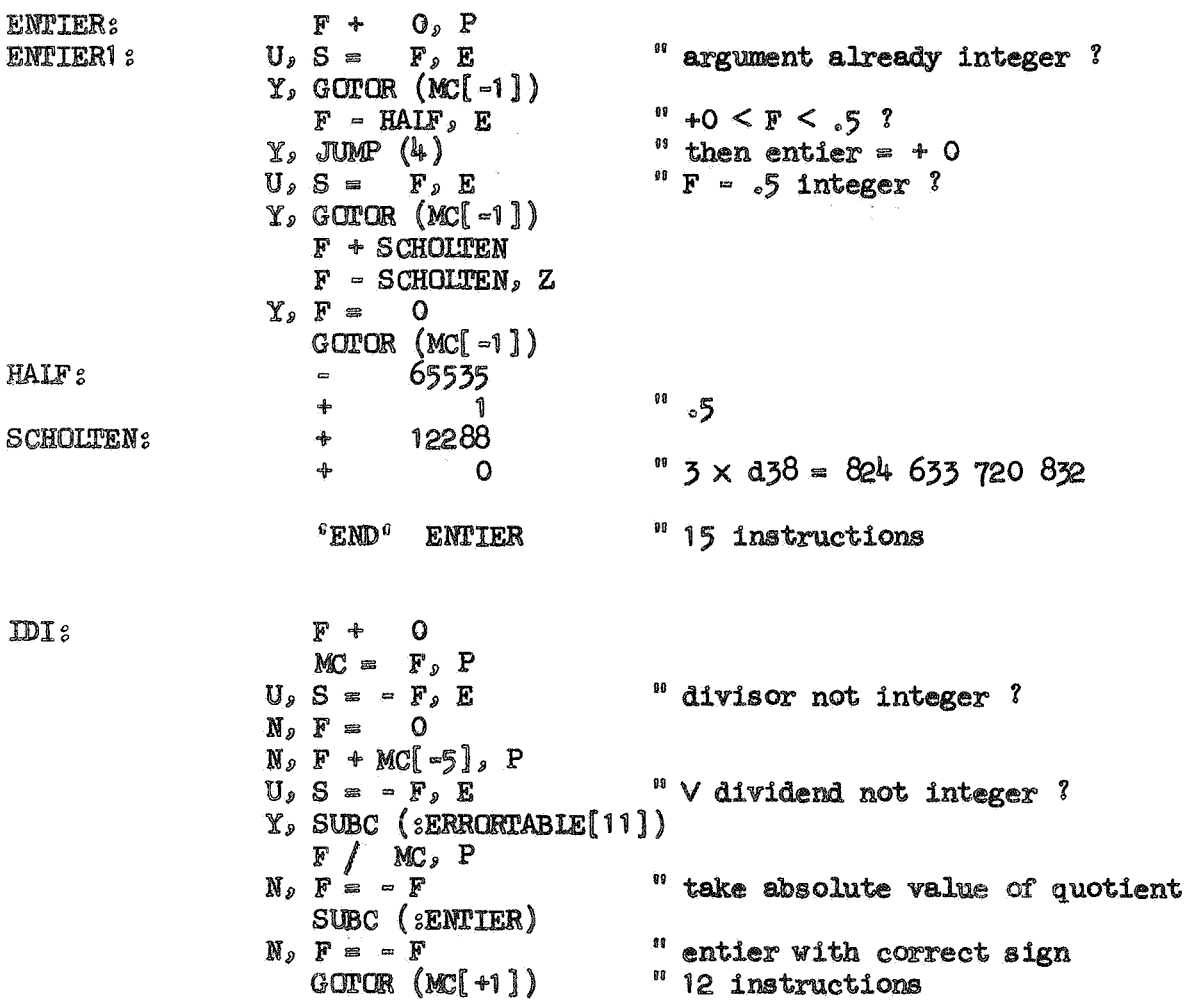

 $\mathcal{L}_{\mathcal{L}}$ 

 $\sim$ 

 $\label{eq:1} \begin{aligned} \mathcal{P}_{\text{max}}(\mathcal{P}_{\text{max}}) = \mathcal{P}_{\text{max}}(\mathcal{P}_{\text{max}}) \end{aligned}$ 

**'BEGIN'** 

'END' TTP

MUL, CYCLE, END1 " exponent =  $0$  ?  $\mathbf{F}$  +  $O<sub>s</sub>$   $Z<sub>s</sub>$ " then result =  $1$  $Y, F =$  $\mathbf{1}$  $Y<sub>s</sub>$  GOTO  $(\text{gemp})$  $MC = F$ " take base  $F = M[B-5]$  $M = 0$  ?  $F + O_2 Z$  $"$  and exponent > 0 ?  $Y_0 S = M[B-1]_0 P$ " then result =  $0$  $Y$ <sub>2</sub>  $F =$  $\mathbf{0}$ Y, GOTO (SEND1)  $S = M[B-1], P$ " exponent not integer ?  $A = -M[B-2], E$ Y, GOTO (SIN MUL EXP)  $A + 0, Z$ " head of exponent =  $0$  ? N<sub>2</sub> GOTO (*sEVEN* TEST) " exponent positive ?  $S + 0<sub>s</sub> P$ " take absolute value  $N_{2}$  S  $=$   $-$  S " abs  $(exponent) > 31$  ?  $U_{\nu}S - 31_{\nu}P$ N, GOTO (SMJL) **EVEN TEST:**  $S +$  $O<sub>s</sub>$  P  $RCS(1)_E$  E " exponent even ? " if odd, then base positive ?  $N_{\rho}$  S = G<sub>p</sub> P " In  $(abs (base))$ LN WUL EXP: SUBC  $(zIN)$  $\mu$  × exponent  $F \times NC[-2]$ SUBC (:EXP1) " and exponential of that " and inversed if necessary  $N_{\mathcal{P}}$   $F = -F$  $B = 2$ END<sub>2</sub>  $GOTOR$   $(NC[1])$  $F = \begin{pmatrix} 1 \\ 1 \end{pmatrix} P$ **MJL:**  $M[B=2] = F$ " start cycle with 1 en condition YES " base  $\Lambda$  (2  $\Lambda$  1) **CYCLE:**  $F = M[B-5]$  $N$ <sub>2</sub>  $F \times$   $F$ " becomes (except for the first time) " base A (2 A (1+1))  $N_2$  MB=5] = F " this power of base of interest ?  $U_{\rho}$  S  $\chi$ <sup>4</sup>  $1_{\rho}$  Z  $N$ ,  $F \times M B - 2$  $N$ ,  $M[B-2] = F$ " then incorporate it in the result RUS  $(1)$ , Z  $"$  ready  $?$  $N_s$  GCTO ( $s$ CYCLE)  $\begin{array}{ccc}\n & A + & O_9 & P \\
\mathbb{Y}_9 & F = & 1\n \end{array}$ " was exponent originally negative ?  $Y, F / M B - 2$ " then invert the result  $EMD1s$  $B = 4$ " 42 instructions GOTOR (NC[1])

EVEN TEST, IN MUL EXP, END,

**TTP**<sub>2</sub>

 $\mathcal{L}^{\text{max}}$ 

'BEGIN' D26, CO, C1, C2, HALF

**SQRT:** 

 $\mathcal{L}$ 

 $\sim 10$ 

## " SQRT continued

 $\mathbf{r}$ 

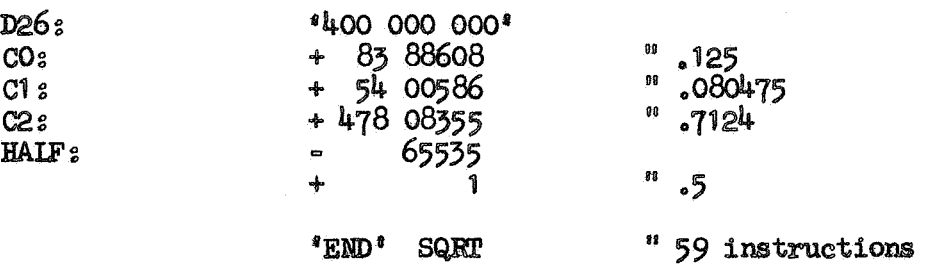

'BEGIN' CYCLE, LIST, LN X, LN Y, C1, C3, C5, LN2, CNE, EPSILON, BIN EXP 40

LN<sub>2</sub>

**CYCLE:** 

 $A =$  $\mathbb{F}$  as  $Y_sS = 1$  $F / MC$ 

 $\mathcal{L}$ 

 $\mathcal{A}$ 

 $F + 0, Z$ " replace argument 0 by 2  $\Lambda$  (-2047)  $Y_s$   $\ddot{F}$  = EPSILON, P  $A = 1$ ,  $E$  $N_p$   $F = -F$ " replace x by abs  $(x)$  $A = F$ " isolate RUA (15)  $MC = A$ " and preserve binary exponent  $A =$  $\mathbf{F}$ A 'x' 32767 " replace binary exponent  $A + BIN$  EXP 40  $"$  by  $40$  $S = G$  $\mathbf{F}$  as  ${\bf A}$  $F + 0$ " standarize " and isolate anew  $\mathbf{F}$ " binary exponent **RUA** (15) " add it to former binary exponent  $M[B-1] + A$ " replace  $A = F$ " binary exponent by 0  $A$   $\times$  32767  $S = G$ " and consider 40 bits of F as fraction  $\mathbf{A}$ **IUAS** (12) " analyse first 27 bits of fraction  $S = 0$  $M[B] = A$ " in order to RUA (3) PLUSA  $(M[B])$ , P " bring fraction Y, GOTO (:CYCLE) " in range sqrt  $(8/9) < r <$  sqrt  $(9/8)$  $A = sLIST$  $A - S$  $G \times M$ " multiply fraction by appropriate power of  $9/8$ " and preserve resulting fraction  $MC = F$  $F + OME$ " compute  $MC = F$  $\overline{r}$  =  $F = OME$  $\sqrt{(1 - f)}$  $F = MC[-4]$  $(1 + f)$ " preserve f1  $MC = F$  $F \times F$  $MC = F$ " compute  $F \times C5$ " polynomial  $F + C3$  $\overline{\mathbf{m}}$  $F \times NC[-2]$ " f1 square  $F + C1$  $"$  result  $\times$  f1  $F \times \mathcal{W}[-2]$  $MC = F$  $G = S_2 Z$ " appropriate multiple of  $\ln$  (8/9)  $N$ <sub>2</sub>  $F \times IN Y$ " added  $F + MC[-2]$ " and  $(1/2) \times \ln (9/8)$  added  $F + IN X$ 

" IN continued

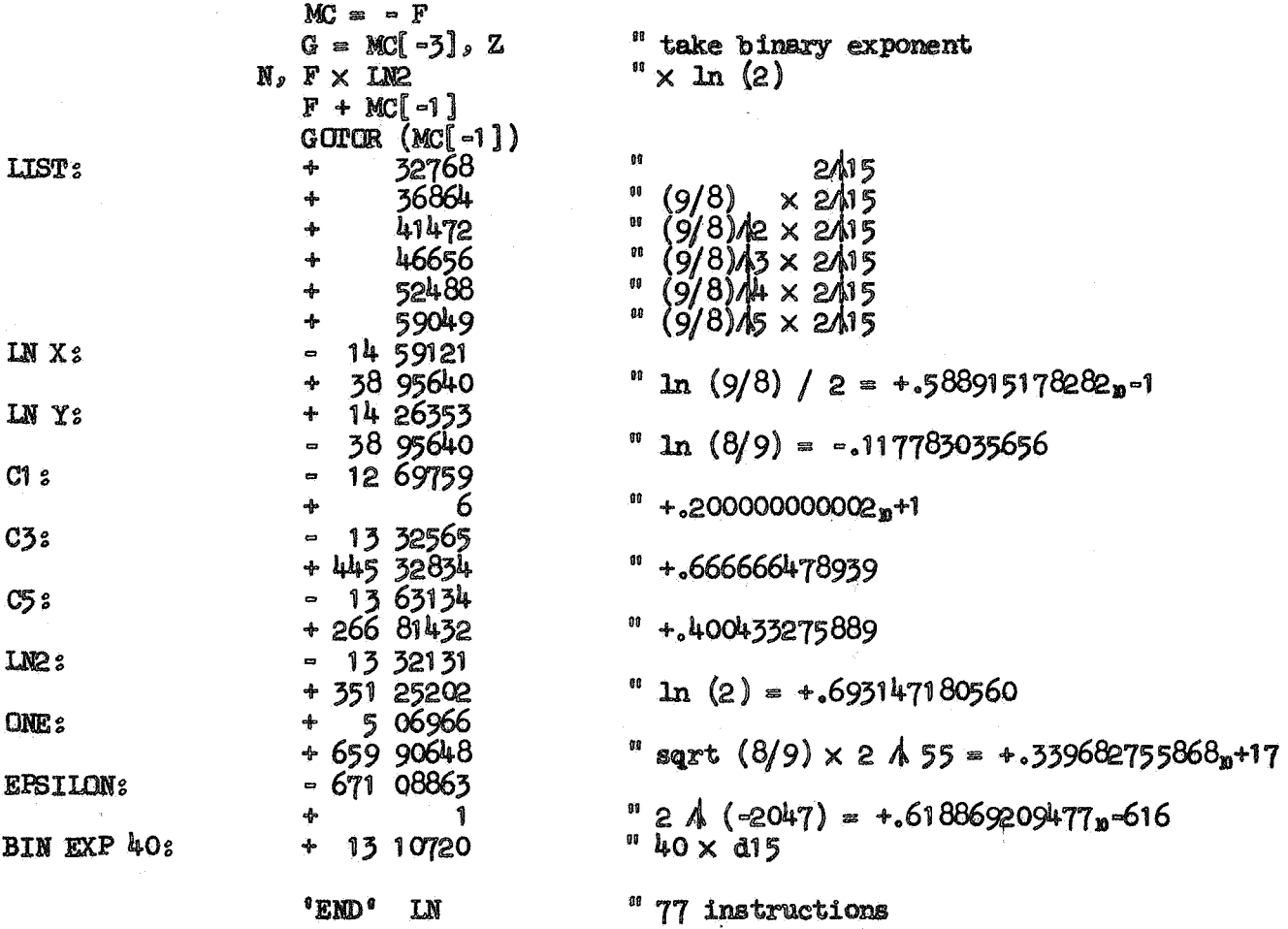

'BEGIN' ENTIRE, CO, C1, C2, C3, C4, C5, C6, C7,<br>LCG E, CMEGA, HALF

 $EXP<sub>s</sub>$ EXP1 s

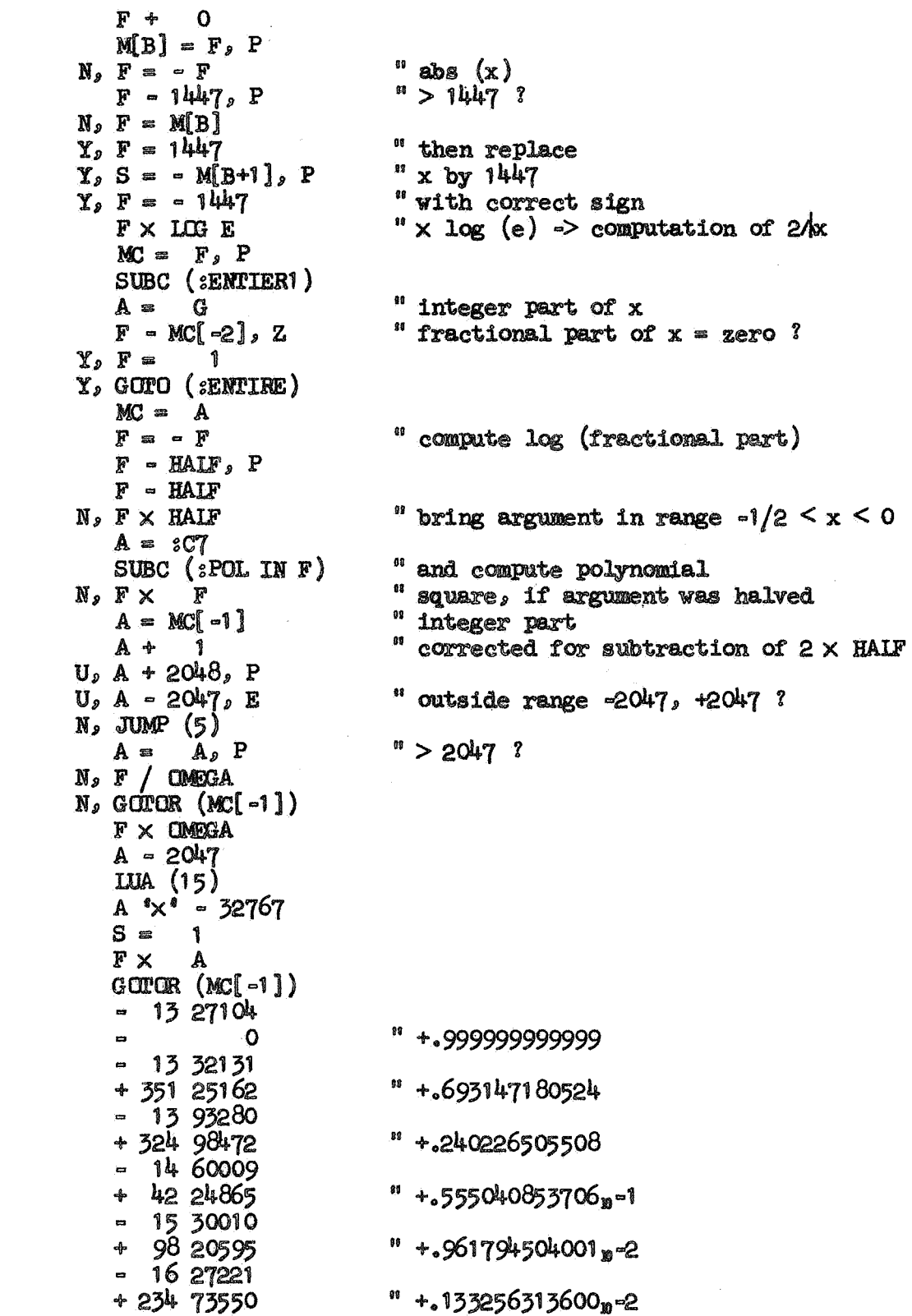

 $\overline{\overline{z}}$ 

**ENTIRE:** 

 $CO<sub>2</sub>$ 

 $C1s$ 

 $C2s$ 

 $C3s$ 

 $C4s$ 

 $C_{2}^{2}$ 

 $\boldsymbol{\epsilon}$ 

" standard-functions  $n\mathbf{r}$ . 8

" EXP continued

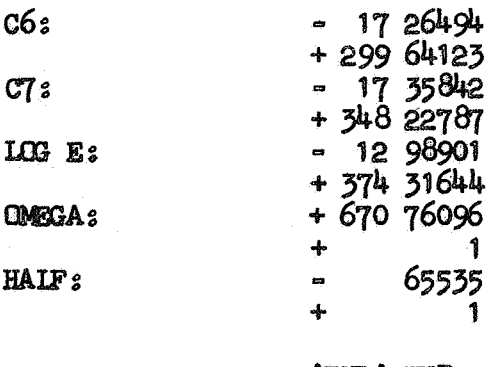

 $\mathbf{z}$ 

ó.

'END' EXP

 $" + 15213260800000030 - 3$  $44 + 12837631999964$ "  $log(e) = +.144269504089p+1$ "  $2$   $\uparrow$   $2047$  = +.161585030357<sub>p</sub>+617  $1/2$ 

" 60 instructions

 $\label{eq:2.1} \frac{1}{\sqrt{2\pi}}\int_{0}^{\infty} \frac{1}{\sqrt{2\pi}}\left(\frac{1}{\sqrt{2\pi}}\right)^{2\alpha} \frac{1}{\sqrt{2\pi}}\int_{0}^{\infty} \frac{1}{\sqrt{2\pi}}\left(\frac{1}{\sqrt{2\pi}}\right)^{\alpha} \frac{1}{\sqrt{2\pi}}\int_{0}^{\infty} \frac{1}{\sqrt{2\pi}}\frac{1}{\sqrt{2\pi}}\int_{0}^{\infty} \frac{1}{\sqrt{2\pi}}\frac{1}{\sqrt{2\pi}}\frac{1}{\sqrt{2\pi}}\frac{1}{\sqrt{2$ 

 $\sim$   $\sim$ 

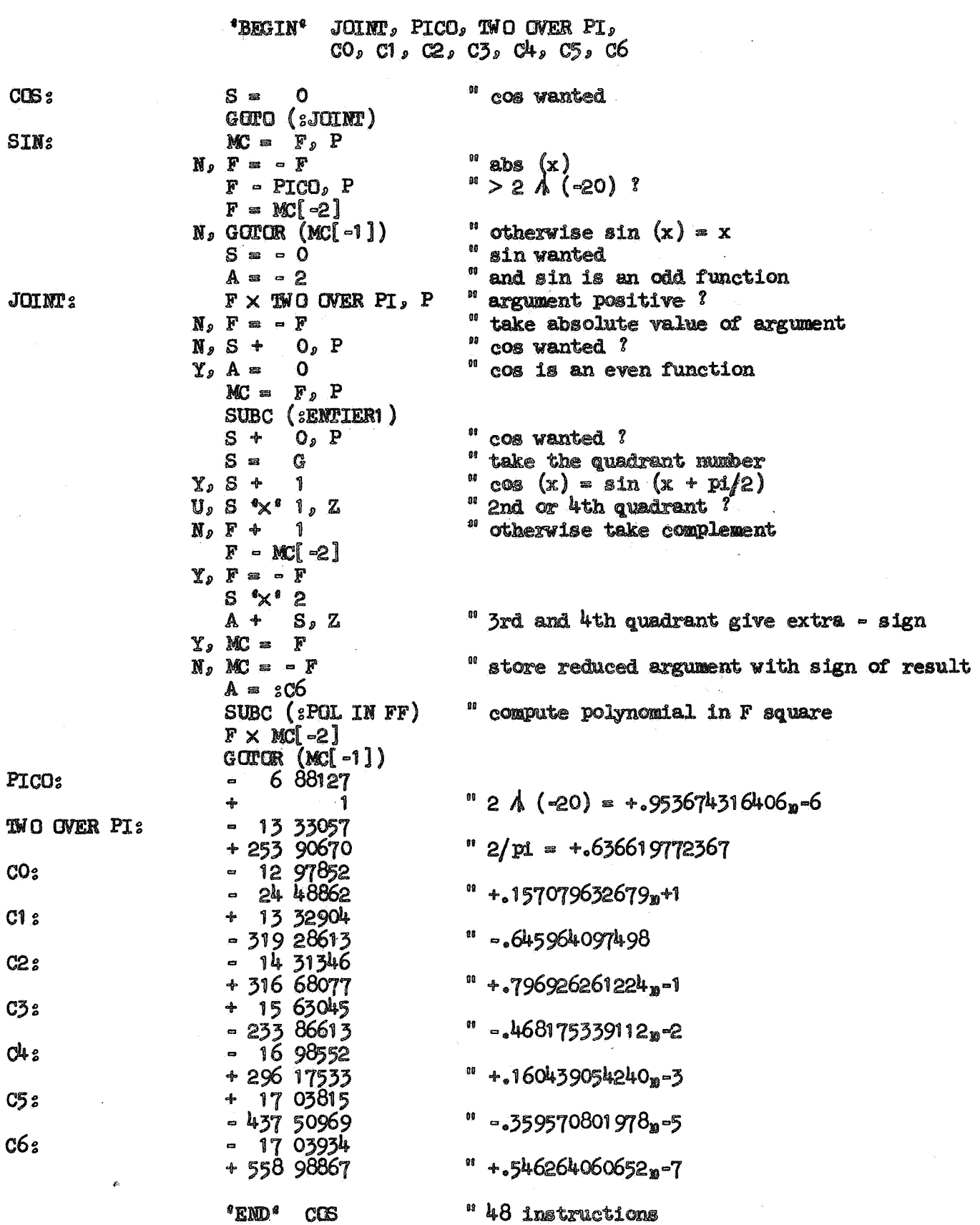

 $\label{eq:2} \frac{1}{\sqrt{2}}\left(\frac{1}{\sqrt{2}}\right)^{2} \left(\frac{1}{\sqrt{2}}\right)^{2} \left(\frac{1}{\sqrt{2}}\right)^{2} \left(\frac{1}{\sqrt{2}}\right)^{2}$ 

ТÎ,

 $\sim 10^7$ 

 $\bar{\mathcal{A}}$ 

J

 $\mathbb{Z}$ 

**BEGIN**<sup>9</sup> TOGETHER, C1,  $\infty$ , C3,  $\infty$ , C5, C6, TG15, TG30, PI OVER 6

**ARCTAN:** 

 $F +$  $\mathbf{o}$ " preserve original sign of x  $MC = G, P$ " and replace x by absx = abs  $(x)$  $N_2$   $F = -F$ " preserve absx  $MC = F$ " and start analysis:  $S =$  $\overline{\mathbf{3}}$  $m$  absx > 1 ?  $\mathbb{F}$  - $\mathbb{1}_{s}$  P  $\mathbb{Y}_p$   $\mathbb{F}$  =  $\mathbf{1}$  $Y$ ,  $F / MC[-2]$ " then replace absx by 1/absx  $Y$ ,  $MC = F$ " alse restore absx in F  $N_2 F = M B - 2$ " and change indication appropriately  $N_2S = 2$ " abs  $(x) > 1$  = absx > tg (pi/12) ?  $F$  = TG15, E " then change indication appropriately  $\chi_s$  S =  $1$ " absx >  $tg$  (pi/12) ?  $U_{\mathcal{P}}$  A  $\approx$  $1, E$  $F = M B - 2$ N, GOTO (STOGETHER) " then  $F \times T$ G30 " replace  $F + 1$  $"$  absx  $MC = F$  $\mathbf{w}$  by  $F = M B - 4$  $\mathbf{0} \mathbf{0}$  $F - T G 30$  $(\text{absx} - \text{tg} (\text{pl}/6))$  /  $F / MC[-2]$  $09$  $(1 + \text{absx} \times \text{tg} (\text{pi/6}))$  $M[B-2] = F$ " preserve indication  $MC = S$  $A = \mathcal{SC}6$ SUBC  $(sPOLINFF)$ " compute polynomial in F square  $\degree$  x absx square  $F \times M[B+1]$  $F + 1$  $F \times NC[-3]$  $\sim$  x absx " indication  $S = MC[1]$  $10$  > 1 ?  $U_s$  S = 1, P  $Y \circ MC = -F$  $N_2$  MC =  $F$ " indication =  $0$  ?  $G = S_2 Z$  $N<sub>2</sub>$  F  $\times$  PI OVER 6  $F + MC[-2]$  $S = MC[-1], P$ " original sign of  $x > 0$  ?  $N_2$   $F = -F$  $GOTCR$   $(MC[-1])$  $+ 1365333$ " = .333333333246 + 223 69812  $\bullet$ 13 69702  $+40222387$  $^{\text{II}}$  +.199999980477 + 13 99661  $-119$  33742<br> $-14$  27237 " -.142855496622 " +.111044707738 + 571 72235

**TOGETHER:** 

 $C1s$ 

 $C2s$ 

 $C3s$  $C_{42}$ 

" ARCTAN continued

 $\ell$ 

 $\frac{1}{4}$  $\mathcal{L}_{\mathcal{A}}$ 

أبالها

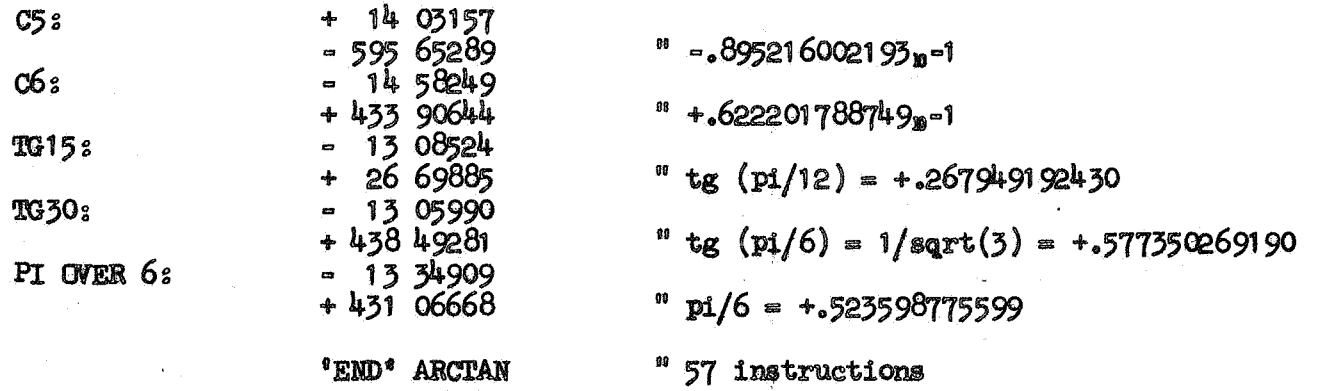